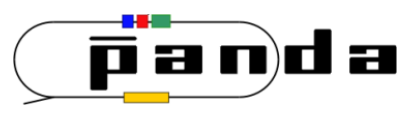

# **Physics Analysis Concepts with PandaRoot (4)**

#### *PANDA Computing Week 2017*

*Nakhon Ratchasima, Thailand, July 3 - 7, 2017*

**Klaus Götzen** GSI Darmstadt

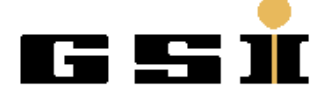

### **Topics**

- Event Filtering (*FairFilteredPrimaryGenerator*)
- Useful Event and Kinematic Variables (*PndEventShape*)
- Creating Output
	- Simplified N-Tuple output (*RhoTuple*)
	- QA-Tools (*PndRhoTupleQA*)
- Simplified Analysis Tools
	- Quick Analysis Tools (*quick(fsim)ana.C*)
- Multi Variate Analysis (*TMVATrainer/TMVATester*)

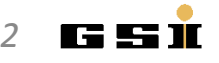

# **EVENT FILTERING**

### Event Filtering

- Usually  $\sigma_{Background} \gg \sigma_{Signal}$  (e.g. ~mb vs. ~nb)
- Since (full) simulation of reactions computational intensive:
	- Idea: Reject events already at generator level likely being rejected at reco/analysis level
	- Saves a lot of computing power!
	- Caveat: Due to missing secondaries, rejecting criteria must be chosen carefully
- Comprehensive tutorial at https://panda-wiki.gsi.de/foswiki/bin/view/Computing/PandaRootEventFilterTutorial

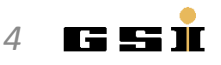

### Event Filter Usage - (Selected) Filters

#### • FairEvtFilterOnSingleParticleCounts

- AndMinMaxAllParticles (min, max)
- AndMinMaxCharged (min, max, type)
	- type: FairEvtFilter:: kPlus / kMinus / kCharged / kNeutral
- AndMinMaxPdg (min, max, pdg1 [, pdg2, ..., pdg8])
- AndPRange / AndPtRange / AndPzRange (min, max)
- AndThetaRange / AndPhiRange (min, max)
- AndVzRange / AndVRhoRange / AndRadiusRange (min, max)
- PndEvtFilterOnInvMassCounts
	- SetPdgCodesToCombine (pdg1, pdg2 [,pdg3, pdg4, pdg5])
	- SetMinMaxInvMass ( $m_{min}$ ,  $m_{max}$ )
	- SetMinMaxCounts (min, max)
- FairFilteredPrimaryGenerator *(allows logical combination of filters)*
	- AndFilter / AndNotFilter (filterName)
	- OrFilter / OrNotFilter (filterName)
	- AddVetoFilter (filterName) *(has higher priority)*

Each MinMax can also be Min or Max only, placing just one limit.

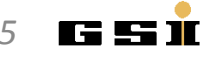

### Event Filter Usage

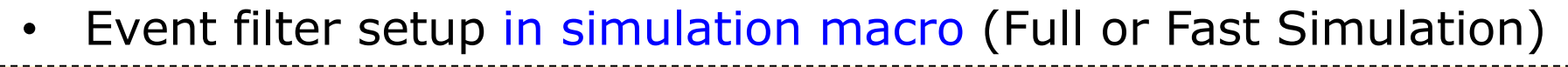

FairFilteredPrimaryGenerator\* primGen = new FairFilteredPrimaryGenerator();

```
FairEvtFilterOnSingleParticleCounts* chrgFilter
          = new FairEvtFilterOnSingleParticleCounts("chrgFilter");
chrgFilter->AndMaxCharge(3, FairEvtFilter::kCharged);
FairEvtFilterOnSingleParticleCounts* neutFilter 
          = new FairEvtFilterOnSingleParticlesCounts("neutFilter");
neutFilter->AndMaxCharge(6, FairEvtFilter::kNeutral);
PndEvtFilterOnInvMassCounts* eeInv= new PndEvtFilterOnInvMassCounts("eeInvMFilter");
eeInv->SetPdgCodesToCombine( 11, -11);
eeInv->SetMinMaxInvMass( 2.0, 4.0 );
eeInv->SetMinCounts(1);
primGen->AddVetoFilter(chrgFilter);
primGen->AndFilter(neutFilter);
primGen->AndFilter(eeInv); 
primGen->SetFilterMaxTries(100000); 
                                                                          less than 4 charged
                                                                           at most 6 neutral
                                                                         at least on e<sup>+</sup>e<sup>-</sup> cand.
                                                                        with 2 < m < 4 GeV/c<sup>2</sup>Combine all with logical AND
                                          Maximum tries before counted as failed
                                        Vetos events with less than 4 charged
```
# Event Filter Example:  $\bar{p}p \to \chi_{c1} \pi^+ \pi^-$

Reconstruct  $\bar{p}p \to \chi_{c1}\pi^+\pi^- \to (\varphi\pi^+\pi^-)\pi^+\pi^- \to K^+ \ K^- 2\pi^+ 2\pi^-$ Filter: N(t<sup>+</sup>) ≥ 3, N(t<sup>−</sup>) ≥ 3, |m<sub>κκ</sub> − m<sub>φ</sub>| < 50MeV, |m<sub>2K2π</sub> − m<sub>xc</sub>| < 300MeV → Unfiltered DPM: 1.1M ev; filtered DPM: 0.1M ev (→ 11x less simulation!!)

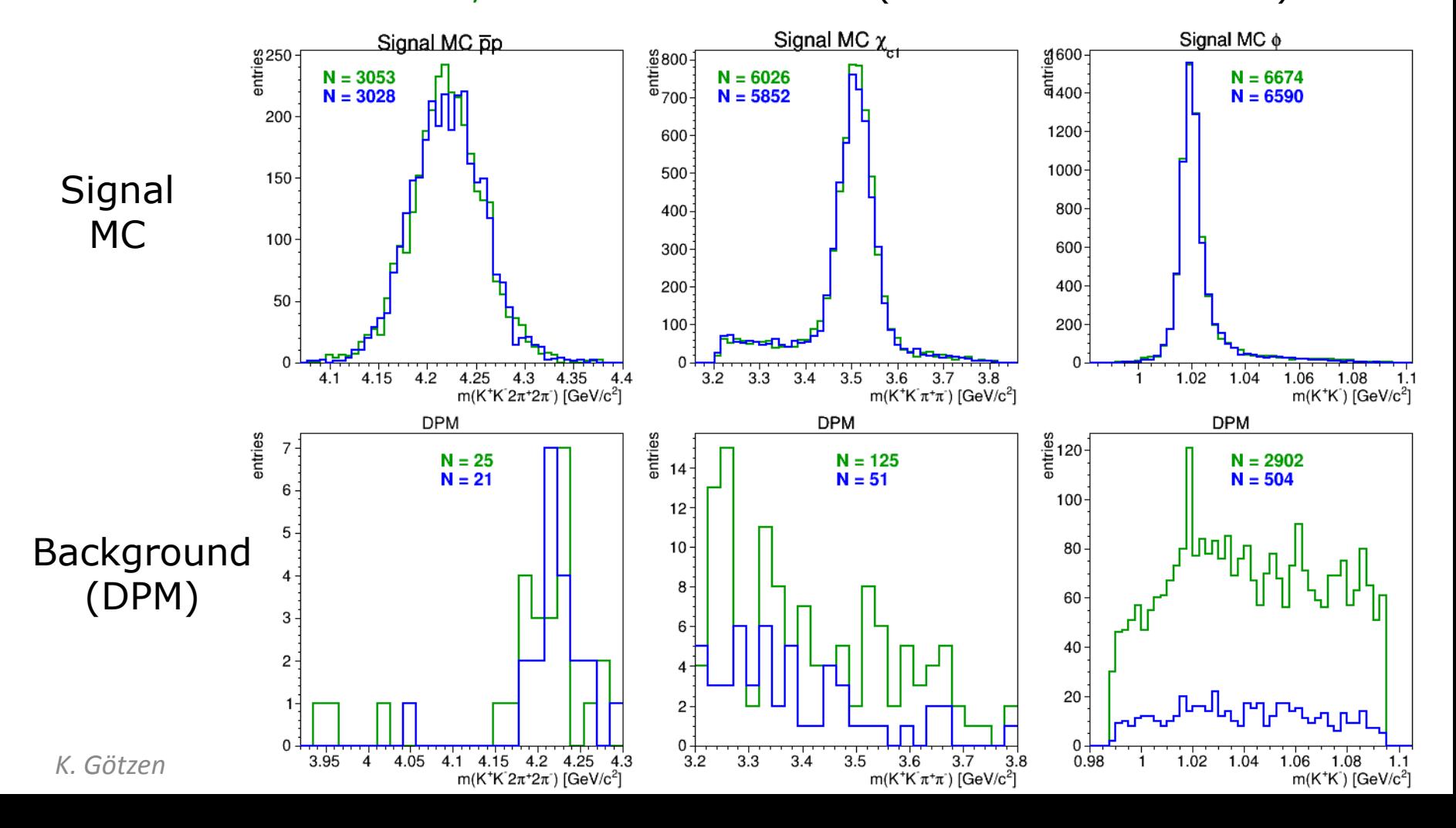

# Event Filter Example:  $\bar{p}p \to \chi_{c1} \pi^+ \pi^-$

Reconstruct  $\bar{p}p \to \chi_{c1}\pi^+\pi^- \to (\varphi\pi^+\pi^-)\pi^+\pi^- \to K^+ \ K^- 2\pi^+ 2\pi^-$ Filter: N(t<sup>+</sup>) ≥ 3, N(t<sup>−</sup>) ≥ 3, |m<sub>κκ</sub> − m<sub>φ</sub>| < 50MeV, |m<sub>2K2π</sub> − m<sub>xc</sub>| < 300MeV  $\rightarrow$  Unfiltered DPM: **1.1M** ev; filtered DPM: **0.1M** ev ( $\rightarrow$  11x less simulation!!)

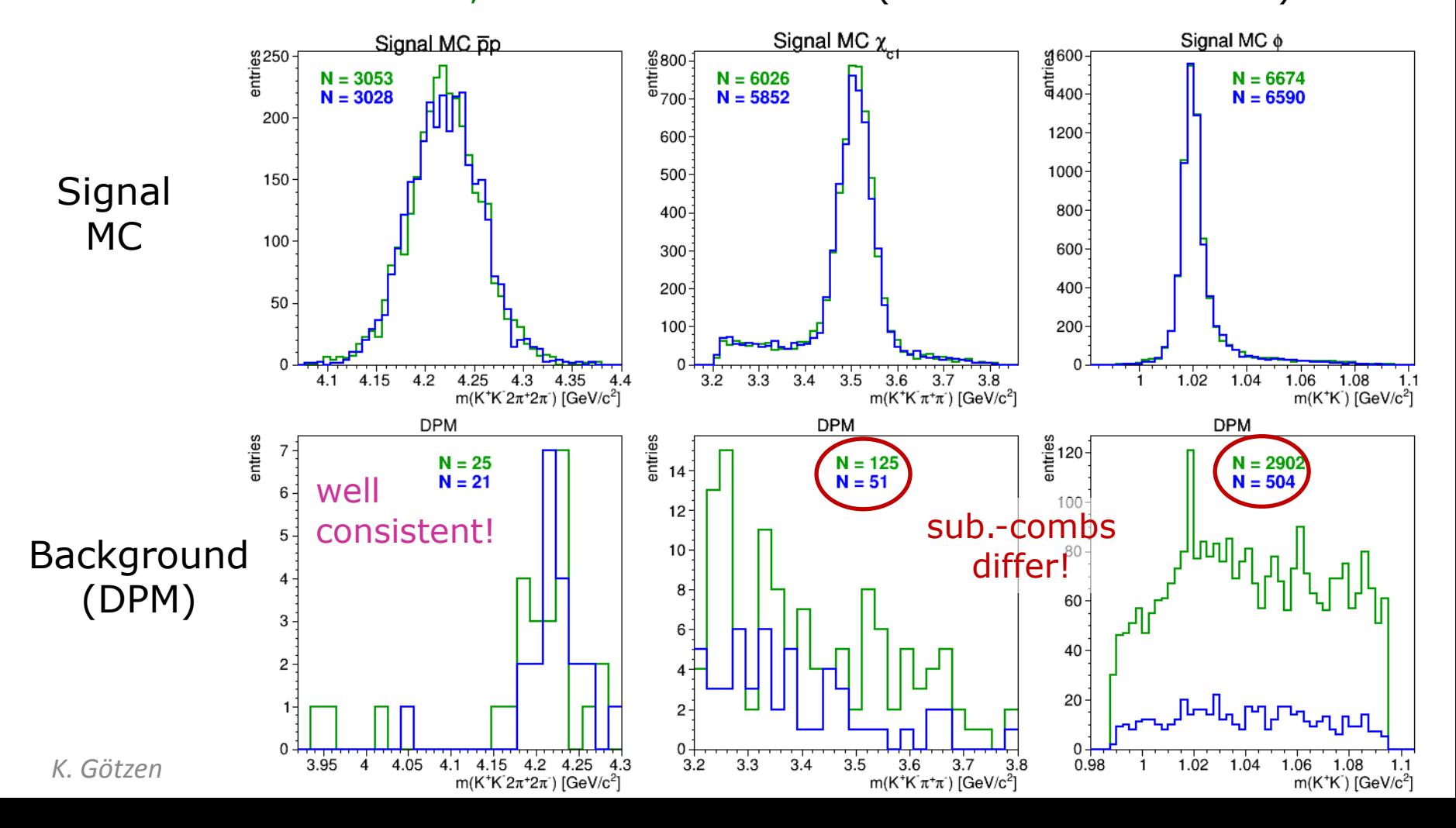

**EVENT SHAPE VARIABLES**

### Event Shape Variables

- Sometimes signal and background differ in overall event shape
- Useful Event Shape variables (always computed in CMS) are
	- Thrust
	- Sphericity
	- (A)planarity
	- Circularity
	- Fox-Wolfram Moments

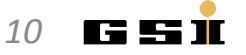

### Thrust (- Vector)

Thrust-axis  $=$  "Jet direction" of event

$$
T = \max_{|n|=1} \frac{\sum_{i} |n \cdot p_i|}{\sum_{i} |p_i|}
$$

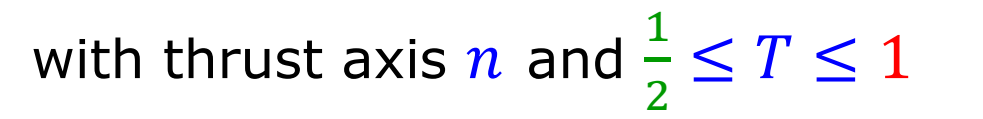

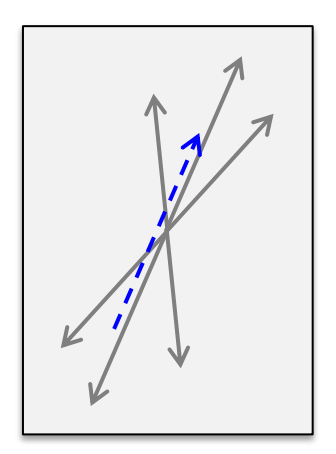

▎▛▜▃▀▜▏▎▏

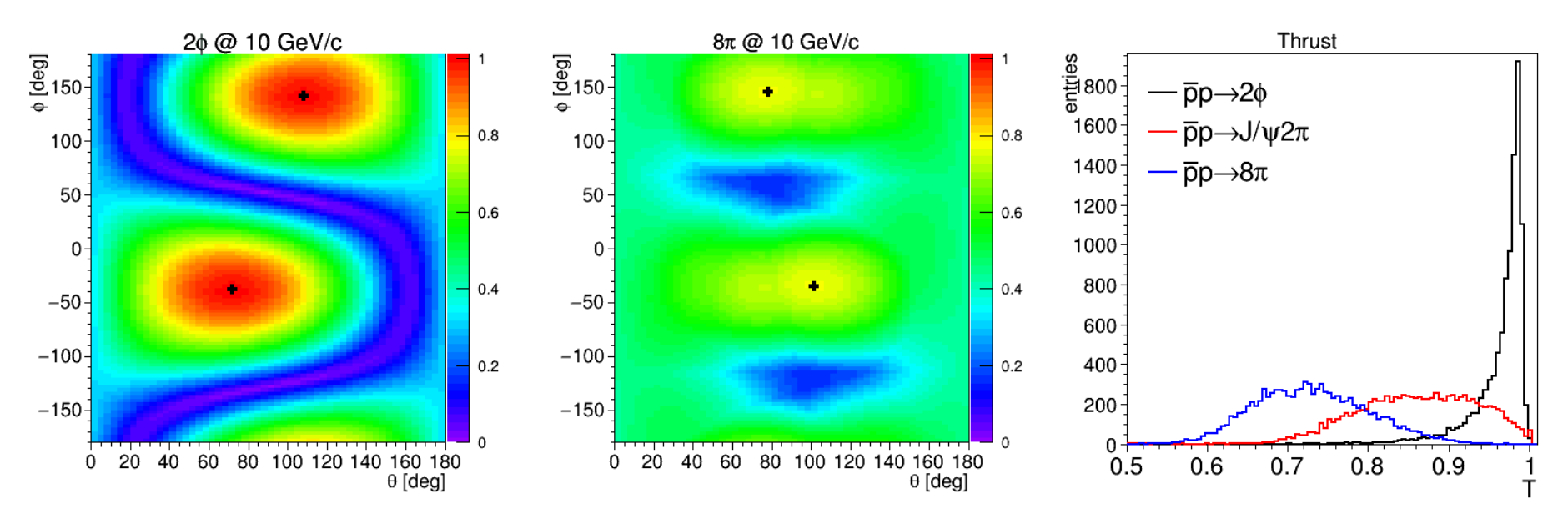

isotropic jet-like

*K. Götzen PANDA Computing Workshop - Thailand 11*

### Sphericity - (A)planarity - Circularity

• Base for all is the sphericity tensor  $S^{\alpha\beta}$ 

$$
S^{\alpha\beta} = \frac{\sum_{i} p_i^{\alpha} \cdot p_i^{\beta}}{\sum_{i} |p_i|^2}
$$

with  $\alpha$ ,  $\beta$  = 1,2,3 and eigenvalues  $\lambda_1$ ,  $\lambda_2$ ,  $\lambda_3$ 

- Sphericity  $S =$
- Aplanarity  $A =$ 3 2
- Planarity  $P = \lambda_2 \lambda_3$
- Circularity  $C =$  $2·min(\lambda_1,\lambda_2)$  $\lambda_1 + \lambda_2$
- with  $0 \leq S \leq 1$  $\lambda_3$  with  $0 \le A \le$ 1 2 1 2

with  $0 \leq C \leq 1$ 

3 2

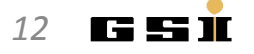

isotropic jet-like

isotropic planar

### Fox-Wolfram Moments

• Fox-Wolfram Moments are defined by

$$
H_{l} = \sum_{i,j} \frac{|p_{i}| \cdot |p_{j}|}{E_{vis}^{2}} \cdot P_{l} \left(\cos \theta_{ij}\right)
$$

with

$$
-\theta_{ij}
$$
 = opening angle of particles *i*,*j*

$$
- E_{vis} = \text{visible energy}
$$

 $-P_l(\cos \theta_{ij})$  = Legendre polynomials

- Balanced events:  $H_1 = 0$
- Jet-like events:  $H<sub>l</sub> \approx 1$  for l=even and  $H<sub>l</sub> \approx 0$  for l=odd

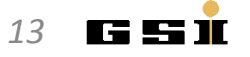

### Sphericity - (A)planarity - Circularity - Fox Wolfram Mom

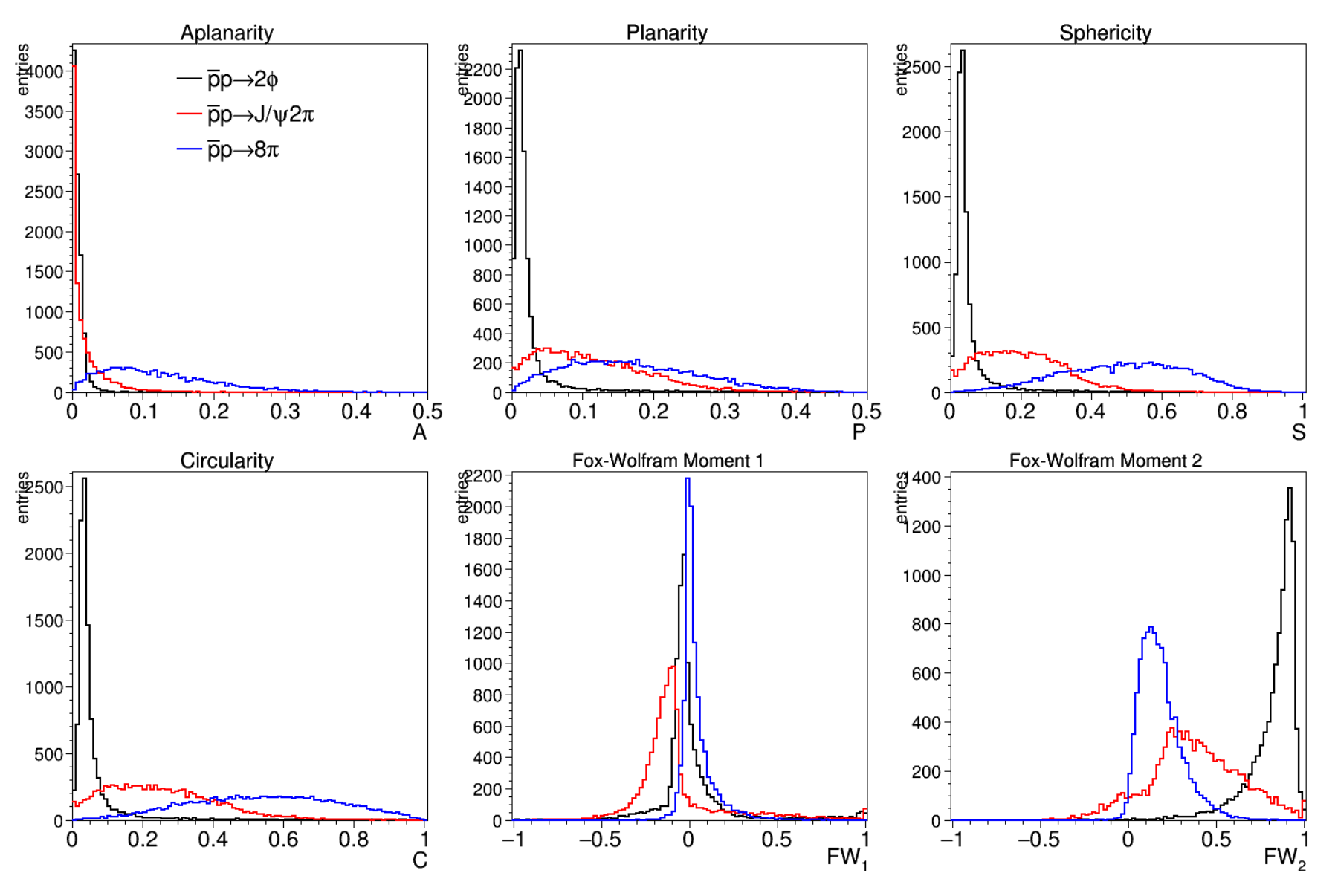

*K. Götzen PANDA Computing Workshop - Thailand 14*

FLSD 1

### Event (Shape) Variables in PandaROOT/Rho

• Class PndEventShape offers many variables

PndEventShape(RhoCandList &all, TLorentzVector pbp\_sys, double neutMinE=0, double chrgMinP=0)

- Global multiplictities: NParticles, NCharged, NNeutral
- Event shape variables
	- Sphericity, Planarity, Aplanarity, Circularity, Thrust, ThrustVector
	- FoxWolfMomH(order), FoxWolfMomR(order)
- Minimum/maximum energy and (transverse) momentum (lab, cms)
	- PmaxLab/Cms, PminLab/Cms, EmaxNeutLab/Cms, PmaxChrgLab/Cms,...
- (Transverse) momentum and energy sums (lab, cms)
	- PtSumLab, NeutESumLab/Cms, ChrgPSumLab/Cms
- Multiplicities with (transv.) min/max momentum/energy (lab, cms)
	- MultPminLab/Cms, MultPmaxLab/Cms, MultPtminLab/Cms, MultPtmaxLab/Cms
	- MultChrgPminLab/Cms, MultChrgPmaxLab/Cms, MultNeutEminLab/Cms
- PID multiplicities with minimum probability and momentum (lab, cms)
	- MultElectronPminCms, MultMuonPminCms,....
- (Transv.) momentum and energy sums with min momentum/energy (lab, cms)
	- SumPminLab/Cms, SumNeutEminLab/Cms,...

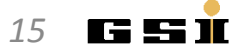

# **SPECIAL KINEMATICS**

### Special Kinematics

- Some signal reactions exhibt special properties for selection
- Prominent cases are
	- Double resonance production close to threshold Examples:  $\bar{p}p \to D\overline{D}$ ,  $\bar{p}p \to \Lambda_c^+\overline{\Lambda}_c^-$ ,  $\bar{p}p \to D\overline{D^*}$ , ...

– Cascaded decays with low momentum particle emission Example:  $D^{*+} \to D^0 \pi^+$ ,  $D_s^{*+} \to D_s^+ \gamma$ ,  $\chi_{c1} \to J/\psi \gamma$ 

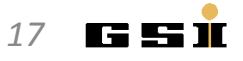

### Double Resonance Production at Threshold

Fixed and known  $E_{cm}$ 

 $\rightarrow$  resolution of invariant mass correlates with missing mass

$$
m_{\text{miss}} = \sqrt{\left(E_{p\bar{p}} - E_{\text{rec}}\right)^2 - \left(\vec{p}_{p\bar{p}} - \vec{p}_{\text{rec}}\right)^2}
$$

- Example:  $\bar{p}p \to D\overline{D}$ ,  $D/\overline{D} \to K^{\mp}\pi^{\pm}$  @ E<sub>cm</sub> = 3.75 GeV
	- invariant mass and missing mass resolution about 24 MeV
	- but very narrow correlation ellipsis

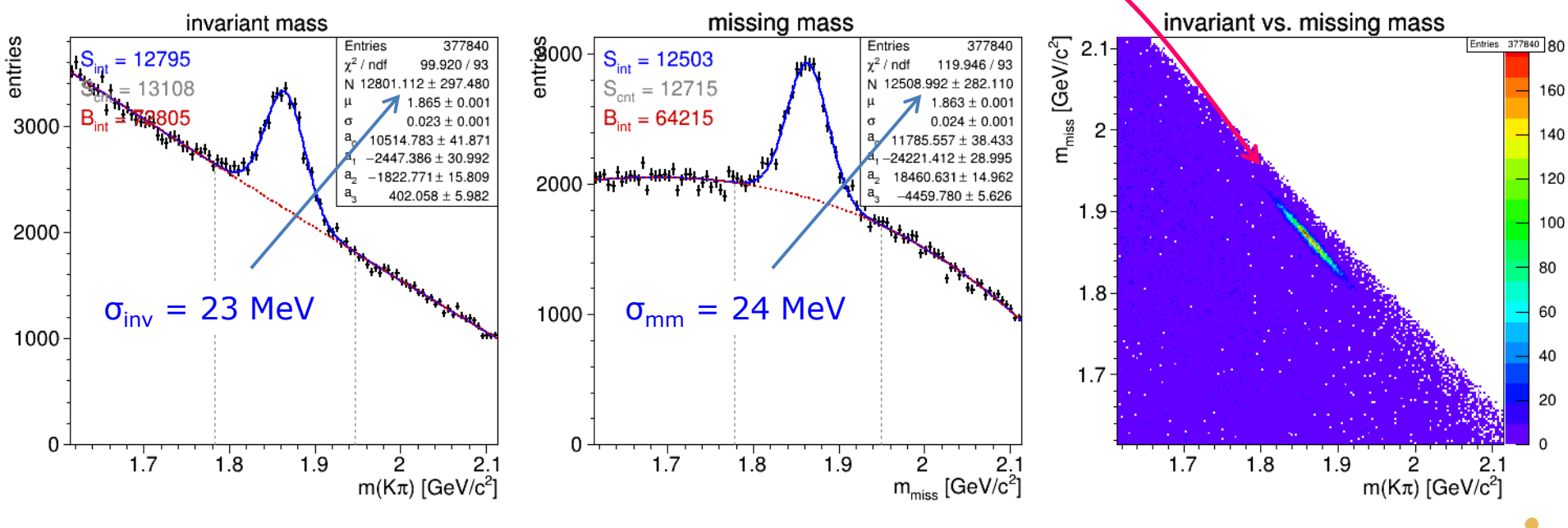

*K. Götzen PANDA Computing Workshop - Thailand 18*

### Beam Energy Substituted Mass m<sub>FS</sub>

- In case of resonance anti-resonance production (like  $DD$ )  $\rightarrow$  can infer the resonance's energy from the beam energy
- So called energy-subsituted mass is  $(* = in cm-frame)$

$$
m_{\text{ES}} = \sqrt{\left(\frac{E_{\text{cm}}^*}{2}\right)^2 - (p_{\text{rec}}^*)^2}
$$
, combined with  $\Delta E = \left(\frac{E_{\text{cm}}^*}{2}\right)^2 - E_{\text{rec}}$ 

Much better S:N and thus relative error!

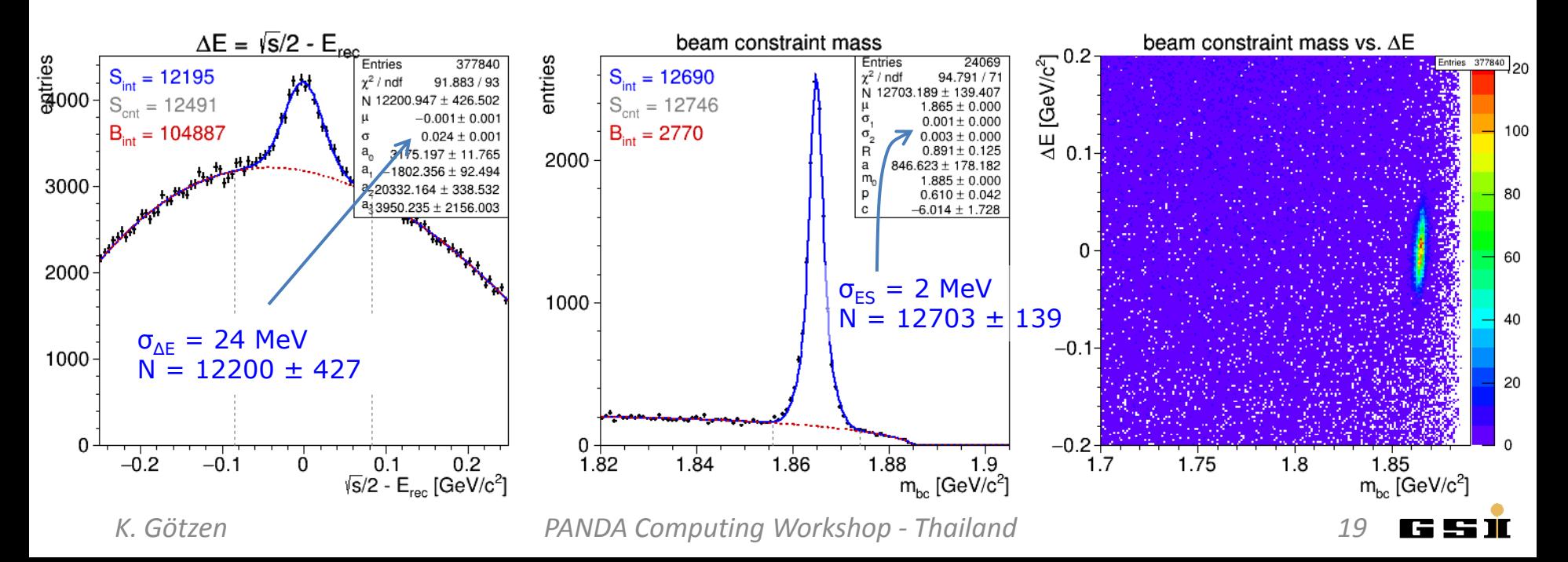

### Double Resonance Production at Threshold

- Very similar result by using  $m_{inv}$  and  $m_{miss}$  directly
- Works also for  $R\overline{R}$ ' production (e.g.  $D\overline{D}^*$ ) with different masses
- Plot difference vs. sum (or for  $R\bar{R}$  sum/2; peaks at corr. mass)

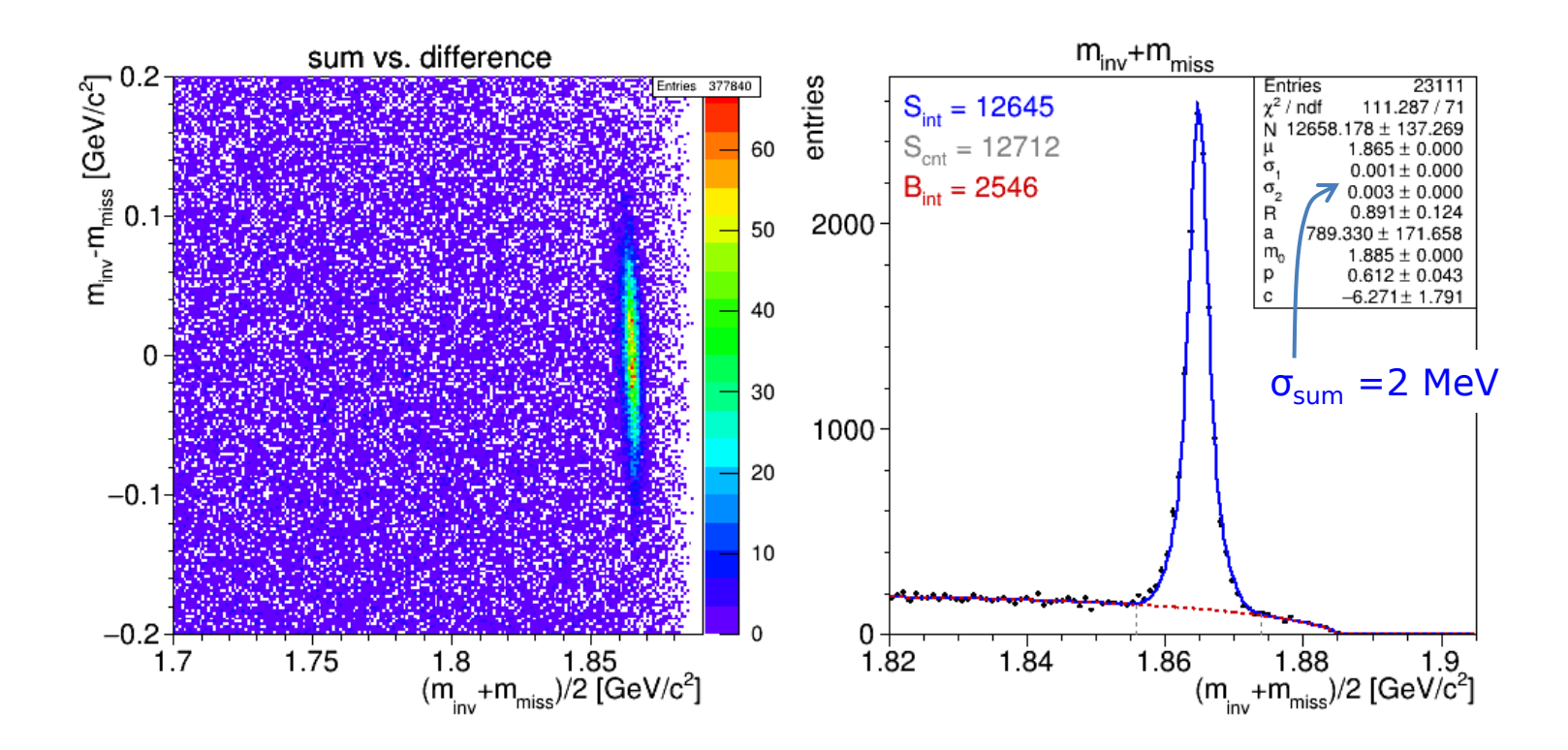

*K. Götzen PANDA Computing Workshop - Thailand 20*

### Double Resonance Production at Threshold

- Very similar result by using  $m_{inv}$  and  $m_{miss}$  directly
- Works also for  $R\overline{R}$ ' production (e.g.  $D\overline{D}^*$ ) with different masses
- Plot difference vs. sum (or for  $R\bar{R}$  sum/2; peaks at corr. mass)

#### *Also works for other cases like e.g.*  $A_c \overline{A_c}$

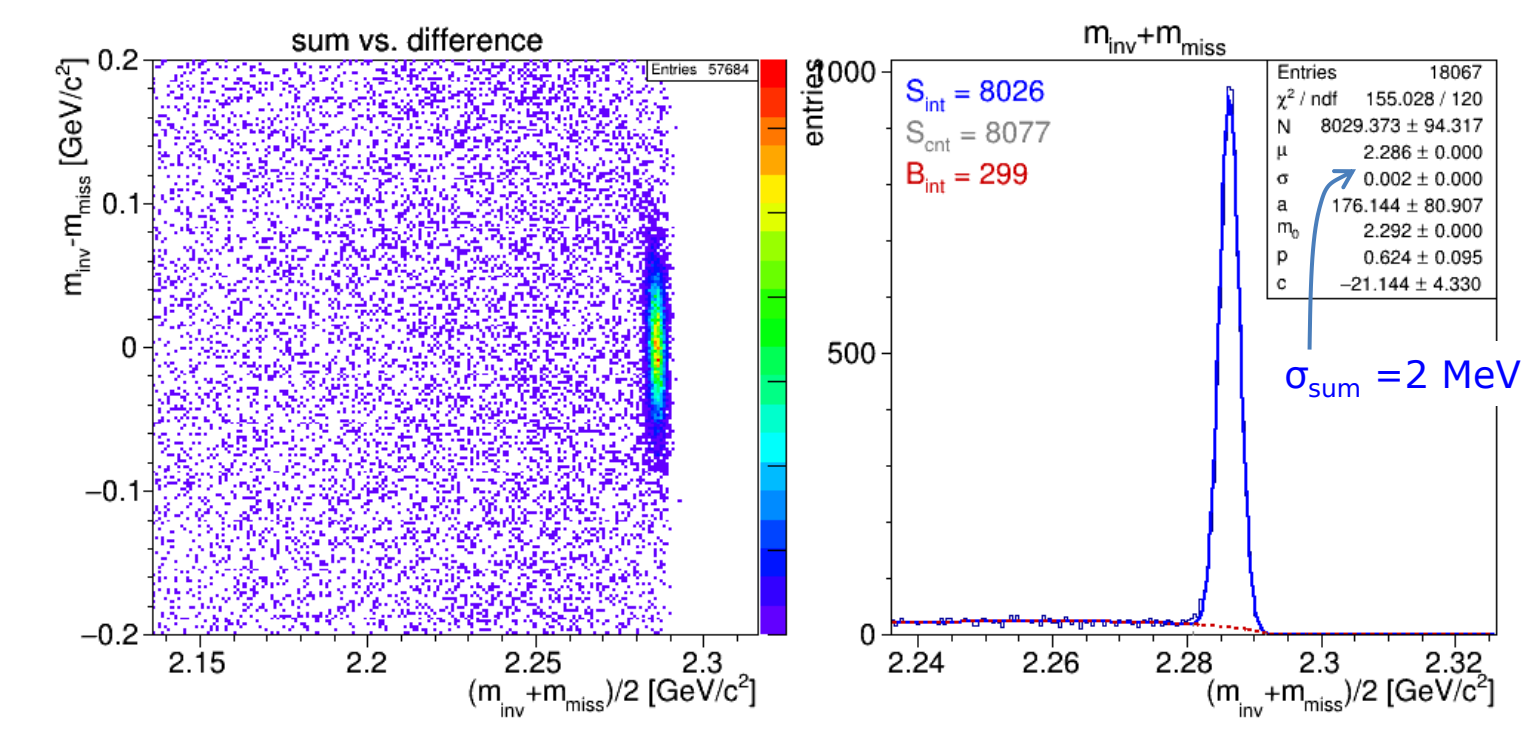

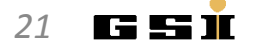

### Cascaded Decays with Slow Particles

- Consider decay  $D^{*+} \to D^0 \pi^+$ 
	- Experimental resolution of *D\*+* dominated by that of *D<sup>0</sup>*due to combinatoric reconstruction
	- Strong correlation between mass distributions
		- very narrow correlation ellipsis

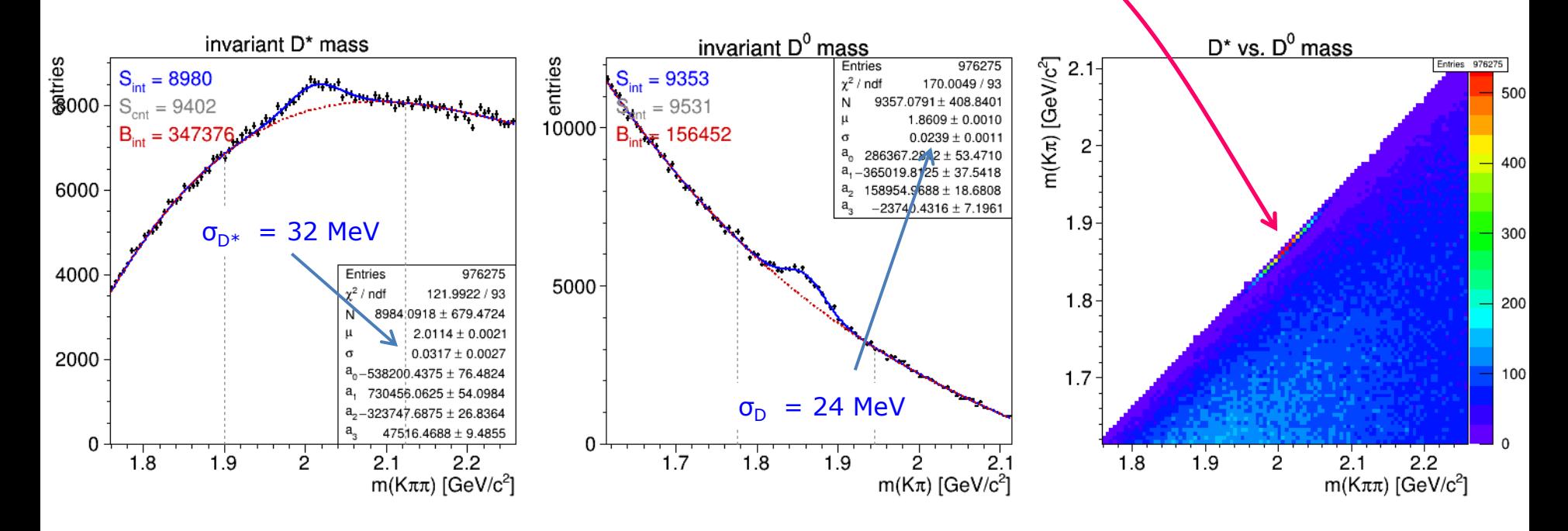

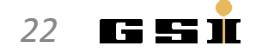

*K. Götzen PANDA Computing Workshop - Thailand 22*

### Cascaded Decays with Slow Particles

- Good quantity is the mass difference  $m(D^*)$   $m(D)$
- Close to threshold (small nominal difference)
- Very narrow structure to be selected on
- Much better S:N and rel. error

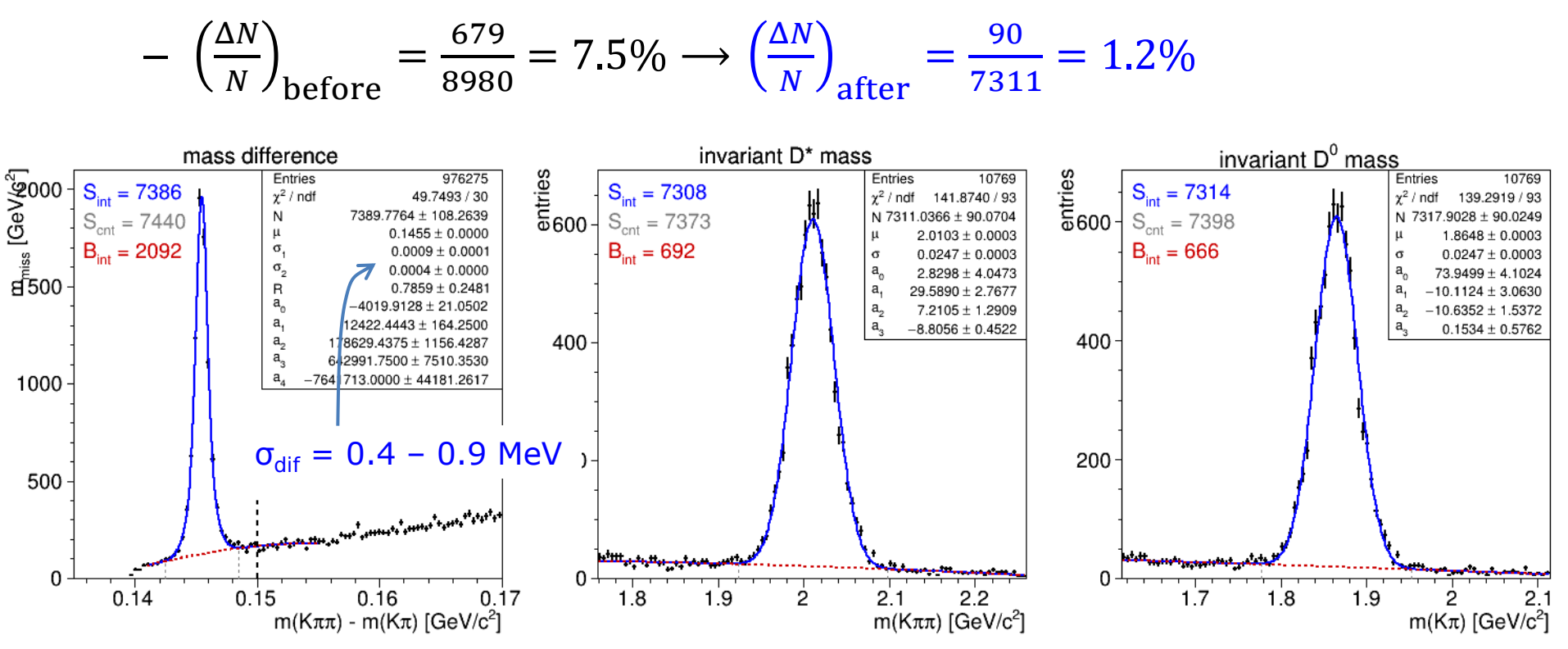

*K. Götzen PANDA Computing Workshop - Thailand 23*

I ELENI

### Cascaded Decays with Slow Particles

- Another example:  $\chi_{c1} \rightarrow J/\psi(\rightarrow \mu^+ \mu^-) \gamma$
- Compare mass m( $\mu^+\mu^-\gamma$ ) with m( $\mu^+\mu^-\gamma$ ) m( $\mu^+\mu^-$ ) + m<sub>J/ $\psi$ , PDG</sub>
- Resolution better by factor 4

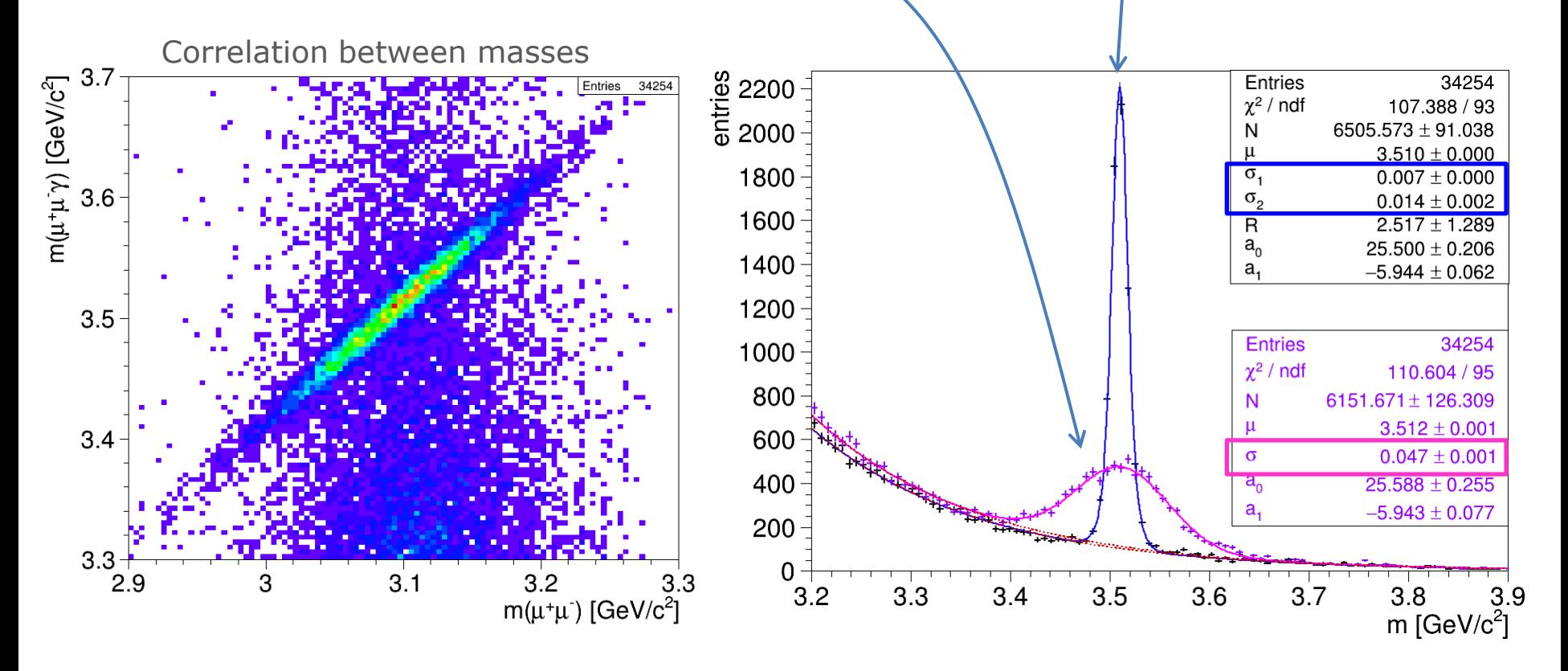

LELENTI

# **CREATING OUTPUT**

### TTrees with RhoTuple

• Creating TTree output without overhead

```
RhoTuple *ntp = new RhoTuple("ntp","J/psi analysis");
 ...
    // ... in event loop ...
   for (j=0; j < jpsi.GetLength();++j)
   \{ // *** store event number and candidate number in current event
      ntp->Column("ev", (Float_t) evnumber );
      ntp->Column("cand", (Float t) j \qquad \qquad );
       // *** basic information about J/psi
       ntp->Column("jpsim", (Float_t) jpsi[j]->M() );
       ntp->Column("jpsip", (Float_t) jpsi[j]->P() );
       ntp->Column("jpsipt",(Float_t) jpsi[j]->P4().Pt() );
      ntp->Column("jpsiE", (Float t) jpsi[j]->E() );
        ....
       ntp->DumpData();
    } 
 ...
  // ... end of macro ...
  TFile *f=new TFile("ntp.root","RECREATE");
  ntp->GetInternalTree()->Write();
  f->Close(); 
                                                                Just create new 
                                                              branches on the fly!
                                            Actually write out 
                                          what is currently set
```
I ELSI I

### PndRhoTupleQA - TTree made simple

#### Provides QA functions for persisting values in TTree

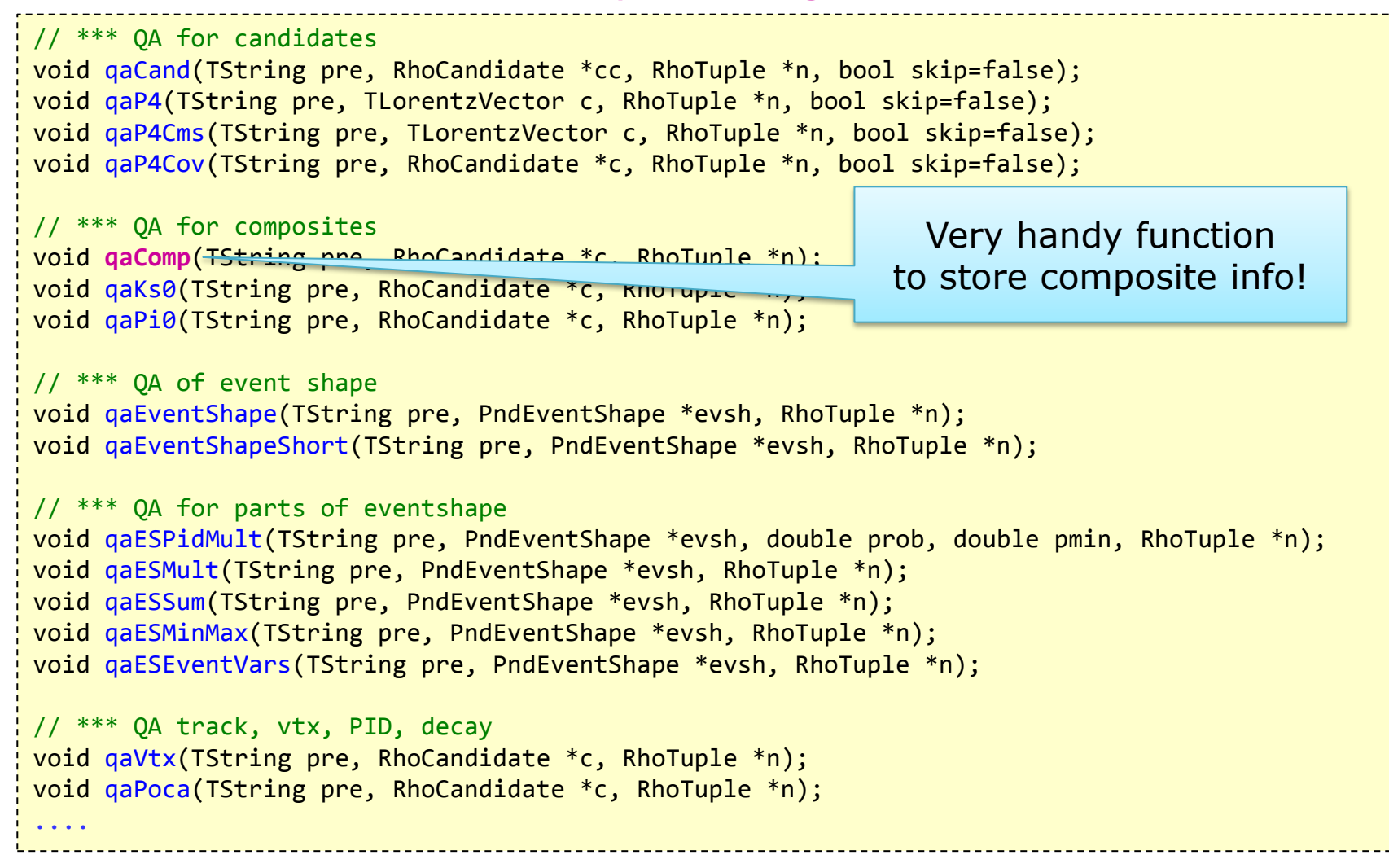

### PndRhoTupleQA - Application

In situ it might look like this:

```
double pbarmom = 15.0;
  PndAnalysis *ana = new PndAnalysis();
  PndRhoTupleQA qa(ana, pbarmom);
 RhoTuple *ntp = new RhoTuple("ntp","J/psi analysis");
 ...
    // ... in event loop ...
   for (j=0; j < jpsi.GetLength();++j)
   \{ // *** store event number and candidate number in current event
      ntp->Column("ev", (Float t) evnumber );
      ntp->Column("cand", (Float_t) j );
       // *** all information about composite J/psi, 
       // **** including info about daughters, 2-body quantities and MC truth 
       qa.qaComp("x", jpsi[j], ntp);
       // *** and fill ntuple
       ntp->DumpData();
 }
```
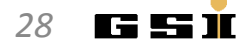

### PndRhoTupleQA - Application

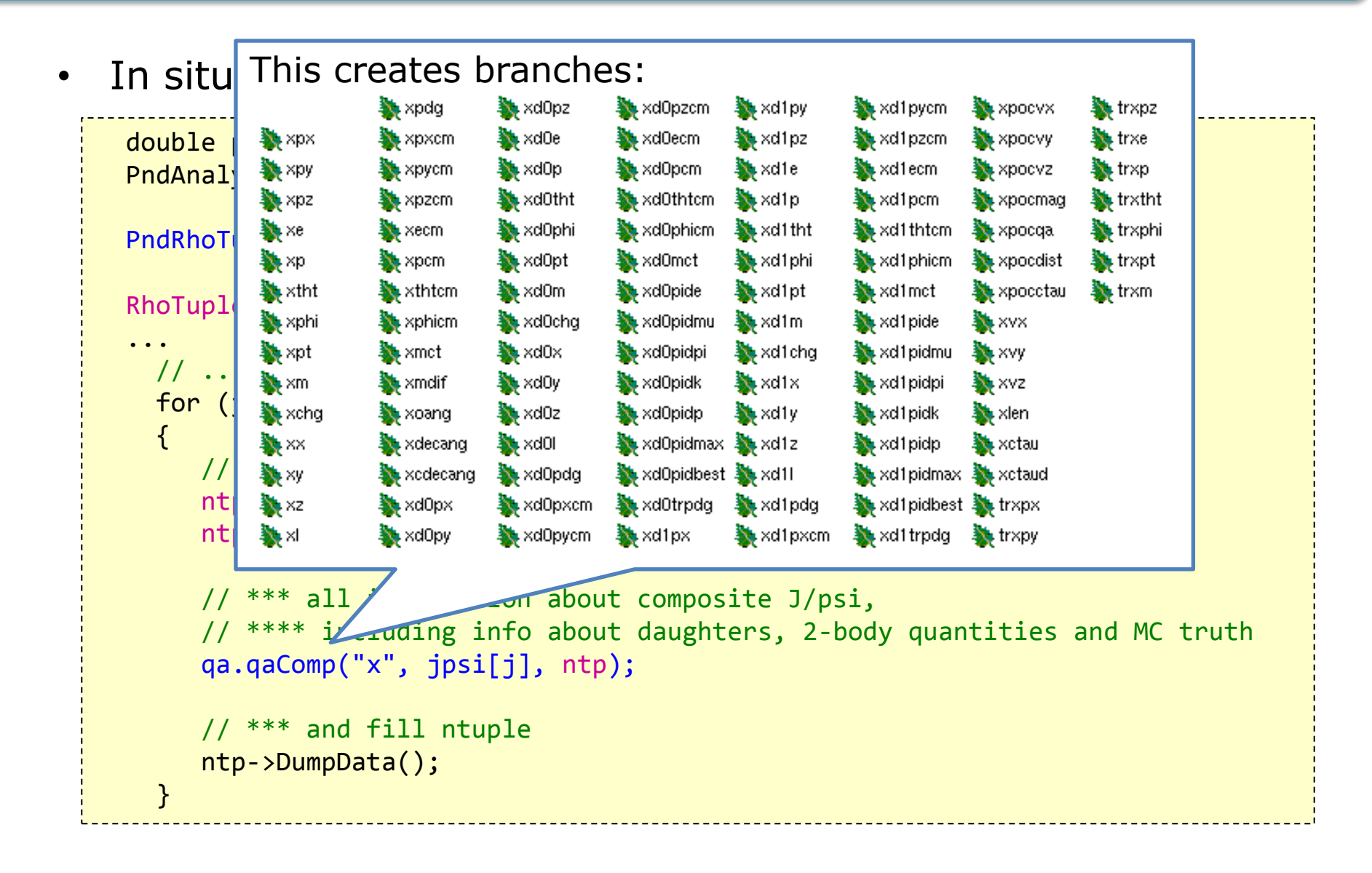

GSIC

### PndRhoTupleQA - Application

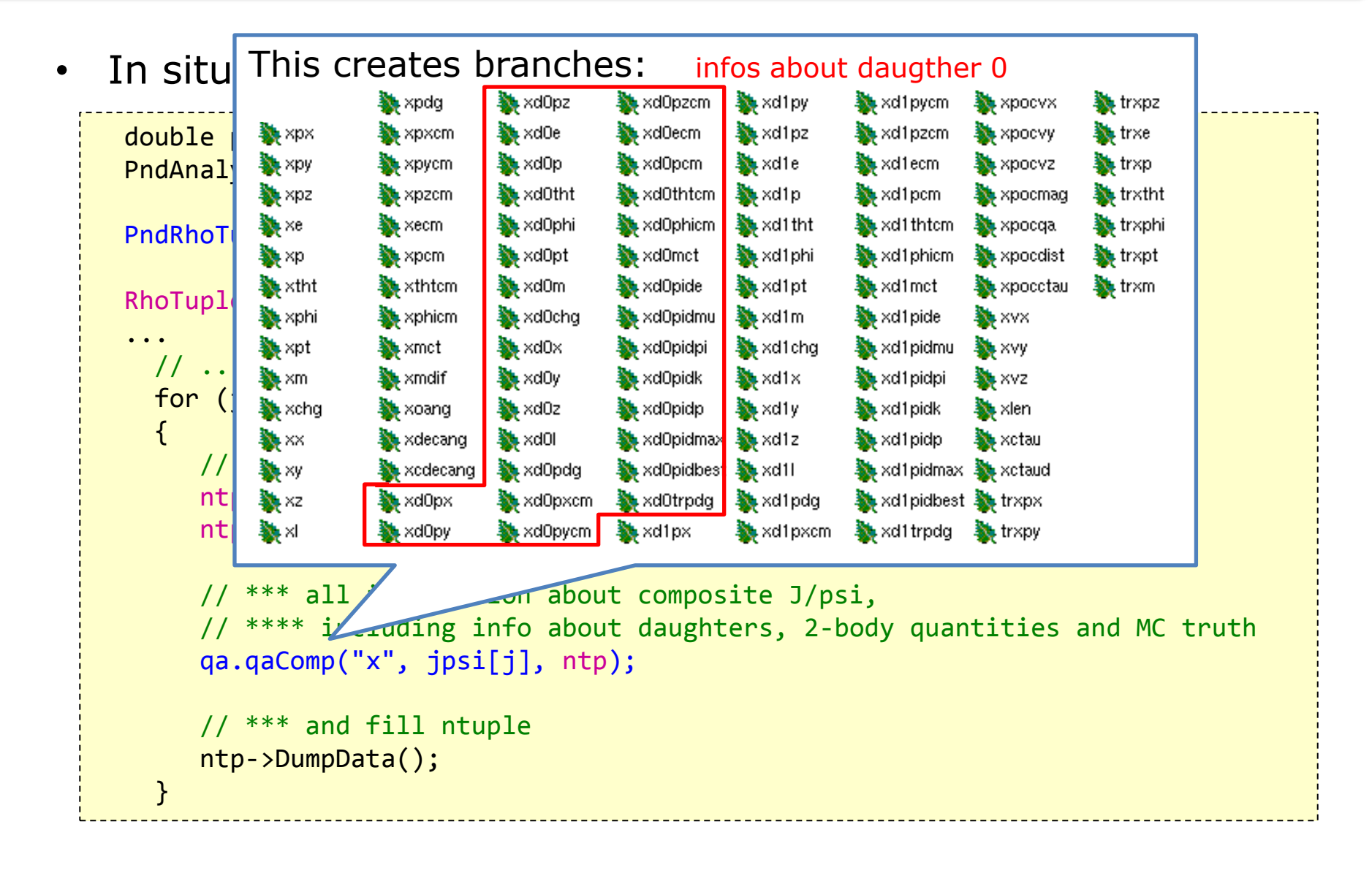

GSIC

# **QUICK ANALYSIS TOOLS**

### Quick Analysis

- Based on PndSimpleCombiner & PndSimpleCombinerTask
	- very simple and compact analysis approach
	- runs analysis in FairTask (more reliable)
- Reco e.g. of mode  $\psi' \rightarrow$   $\psi \rightarrow \psi + \mu^ \pi^+ \pi^$ incl. vertex and 4C fit can be done by (tutorials/analysis):

```
root -l -b -q 'quickana.C(
       "signal_pid.root", // input file
        6.232, / p \lceil GeV/c\rceil "J/psi->mu+ mu-; pbarpSystem->J/psi pi+ pi-", // decay tree reco
        \theta, \theta and \theta are \theta and \theta are \theta and \theta are \theta and \theta are \theta and \theta are \theta and \theta are \theta and \theta are \theta and \theta are \theta and \theta are \theta and \theta are \theta and \theta are \theta and \theta are
        "fit4c:fitvtx:mwin(J/psi)=0.8" )' // some parameters
```

```
Attaching file signal_pid_ana.root as _file0...
root [1] .ls
TFile** signal_pid_ana.root
TFile* signal_pid_ana.root
 KEY: TFolder cbmout;1 Main Output Folder
  KEY: TList BranchList;1 Doubly linked list
  KEY: FairFileHeader FileHeader;1
  KEY: TTree ntp0;1 J/psi->mu+ mu-
  KEY: TTree ntp1;1 pbarpSystem->J/psi pi+ pi-
```
### Quick Analysis

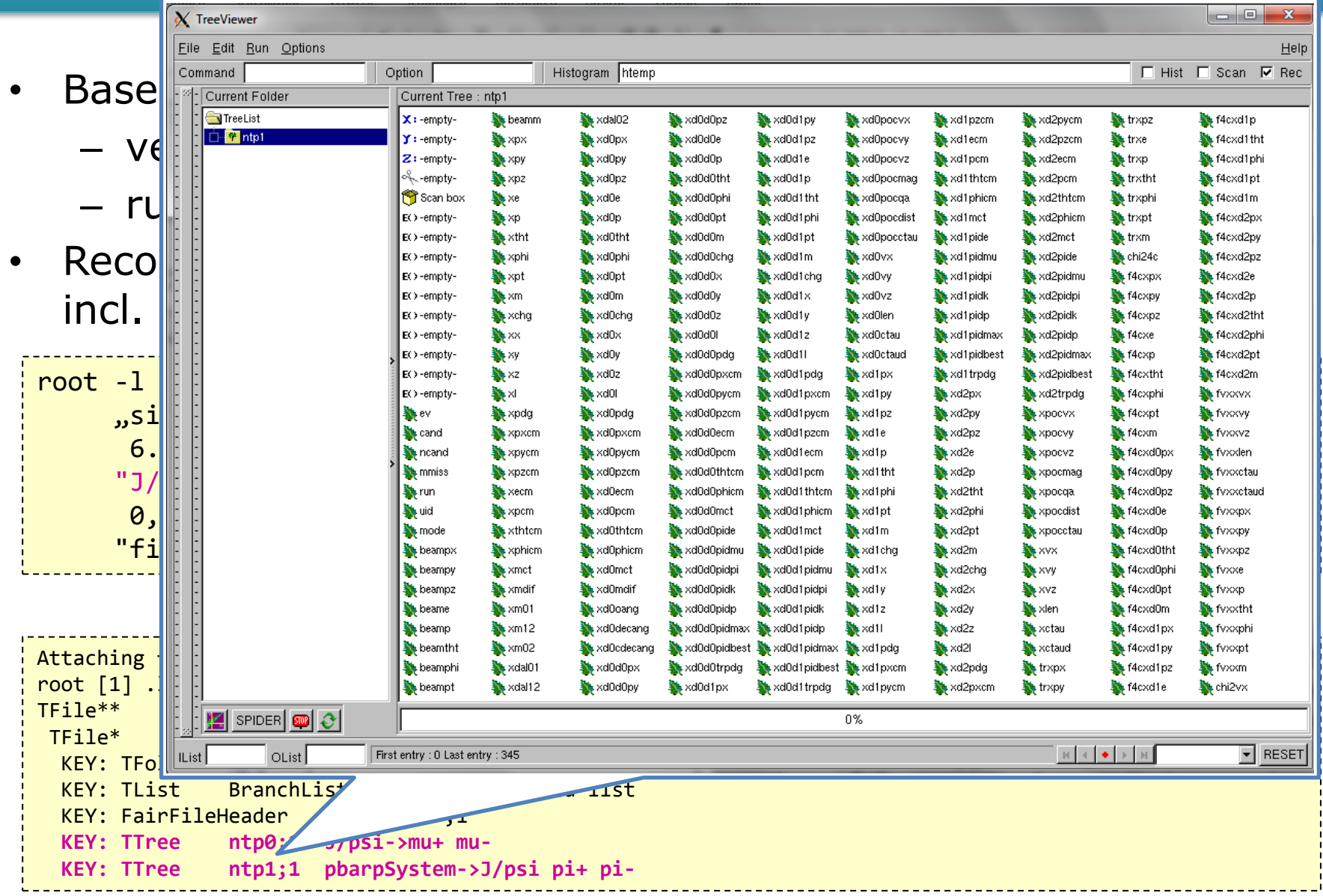

*PANDA Computing Workshop - Thailand 33*

### Quick Analysis Parameters

#### https://panda-wiki.gsi.de/foswiki/bin/view/Computing/PandaRootRhoTutorial#A\_5.\_Quick\_analysis

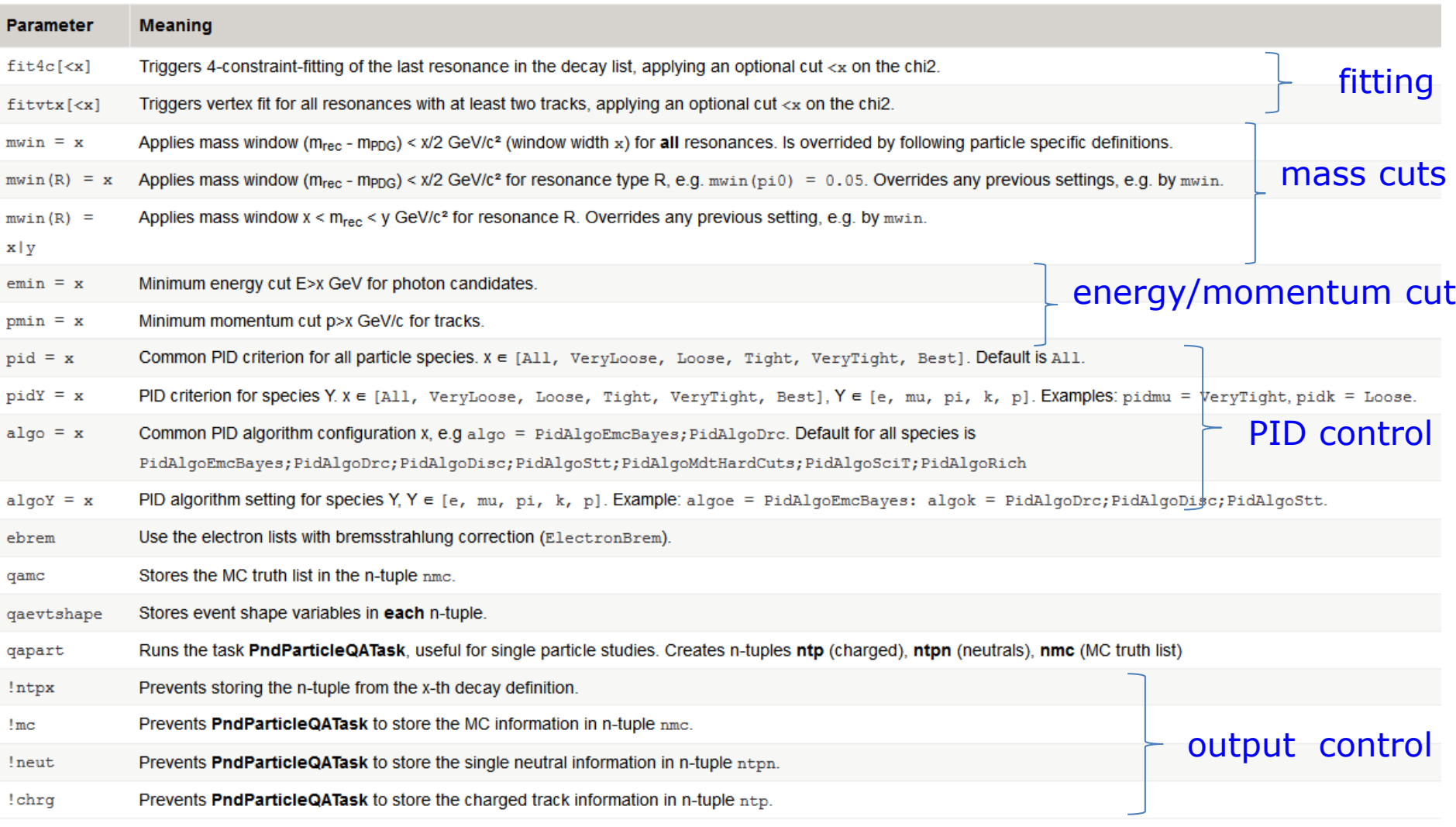

*K. Götzen PANDA Computing Workshop - Thailand 34*

I ELENI

### Quick Fast Simulation & Analysis

• Same channel with Fast Sim  $\rightarrow$  no simulation stage needed! ⇒ Events are generated on-the-fly

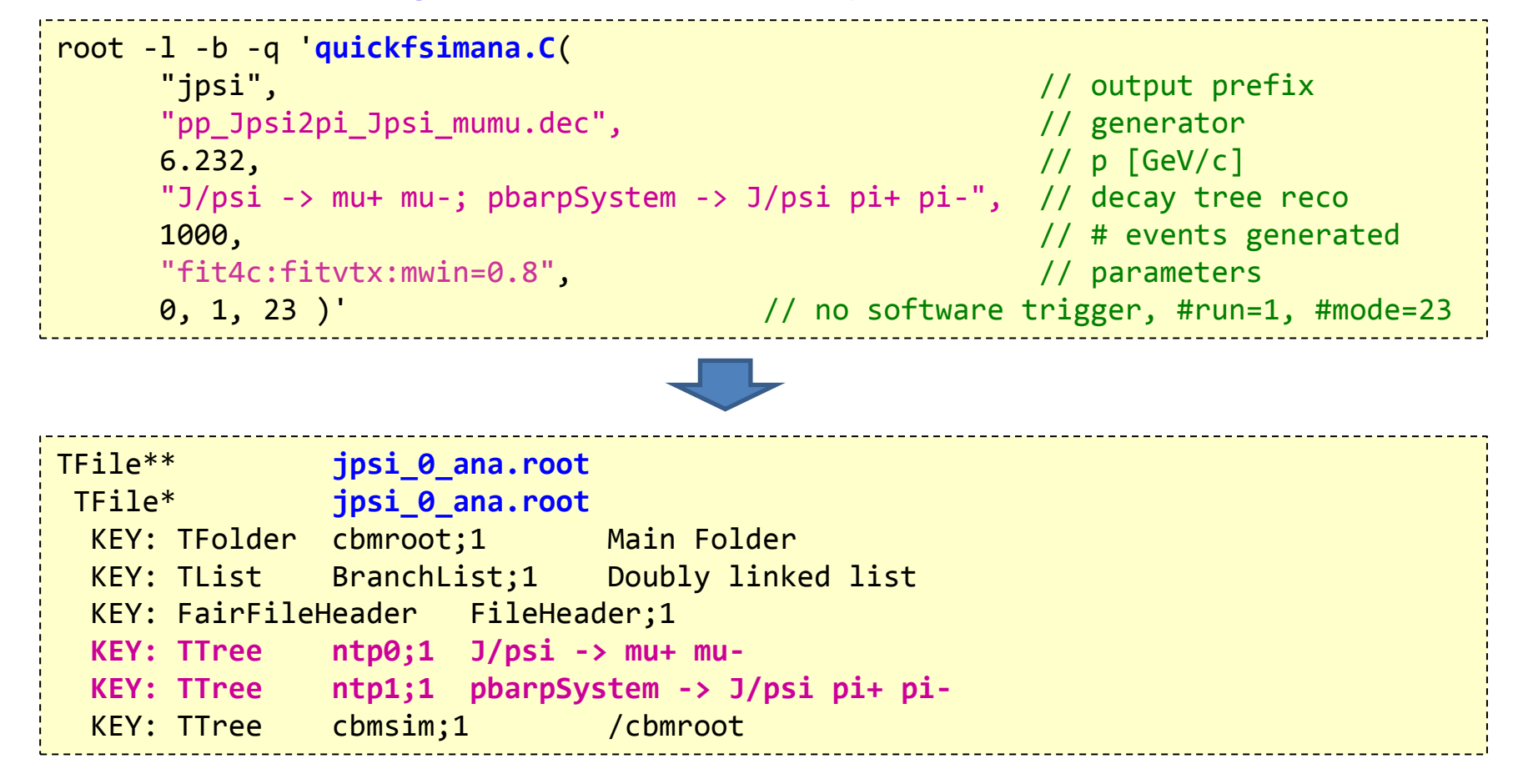

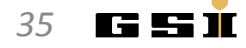

### Quick Fast Simulation & Analysis

#### • Generator configuration

- 'xyz.dec[:iniRes]' : decay file w/ optional initial resonance
- $-$  'DPM[1/2]' : DPM; option  $1 =$  inel.  $+$  el.,  $2 =$  el. only
- $-$  'FTF[1]' : FTF; option  $1 =$  inel. + elastic
- 'BOX:type(pdg,mult):p(min,max):[c]tht(min,max):phi(min,max)'
	- Configure species/multiplicity and one or multiple kin. ranges
- Decay pattern (names as in TDatabasePDG)
	- $-$ Bottom up definition  $\rightarrow$  last decay step first
		- Wrong : "D\_s+ -> *phi* pi+; phi -> K+ K-"
		- Correct: "phi ->  $K+ K-$ ; D  $s+$  -> phi pi+"
	- –Suppress automatic charged conjugate with 'nocc'
		- "D\_s+ -> phi pi+ nocc" (only reconstructs  $D_s^+$ )
- Parameters
	- –as shown for Quick Analysis

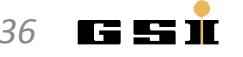

### Quick Fast Simulation & Analysis - Examples

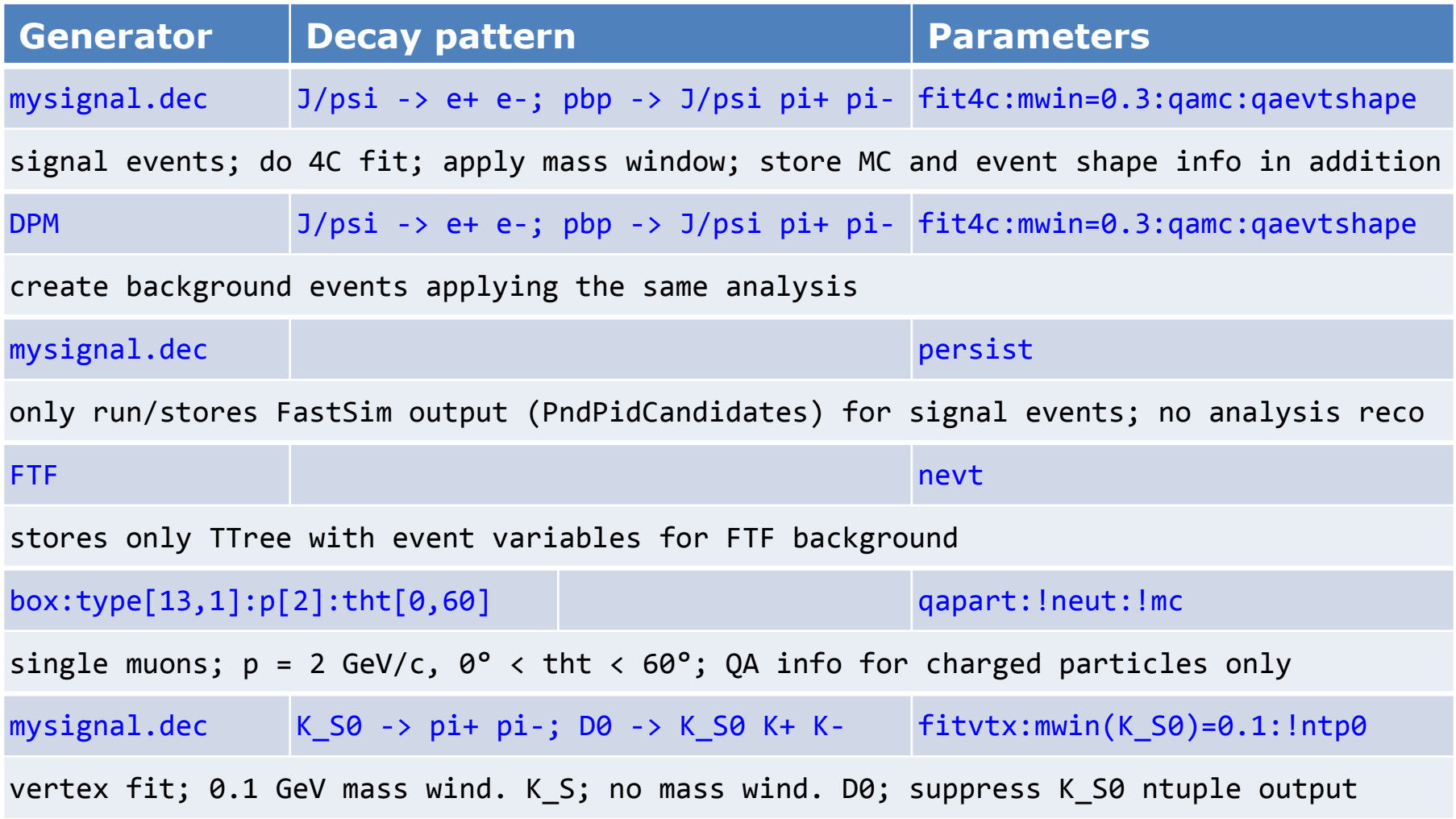

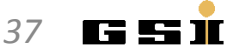

- Once you have created ROOT output
	- Need to discriminate signal from background
- Either do by inspecting variables by hand or use some automatic tool after indentification of potential good variables:
	- ⇒ **TMVA** = ROOT Multi Variate Analysis Toolset [https://root.cern.ch/tmva]
- Simple demo available:

Interface change in ROOT Ver. > 6.08

TMVATrainer.C, TMVATrainer\_608.C, TMVATester.C

allow to test

- Boosted Decision Trees (BDT)
- Multi Layer Perceptron (MLP)
- Conventional Likelihood Methode (Likelihood)

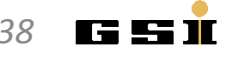

• For demonstration, need some test data; create with tutorials/thailand2017> root -l -b -q makeTMVADemoData.C // -> demodata.root

 $\rightarrow$  "mass" m + 5 add. variables (and flag 'signal' to distinguish classes)

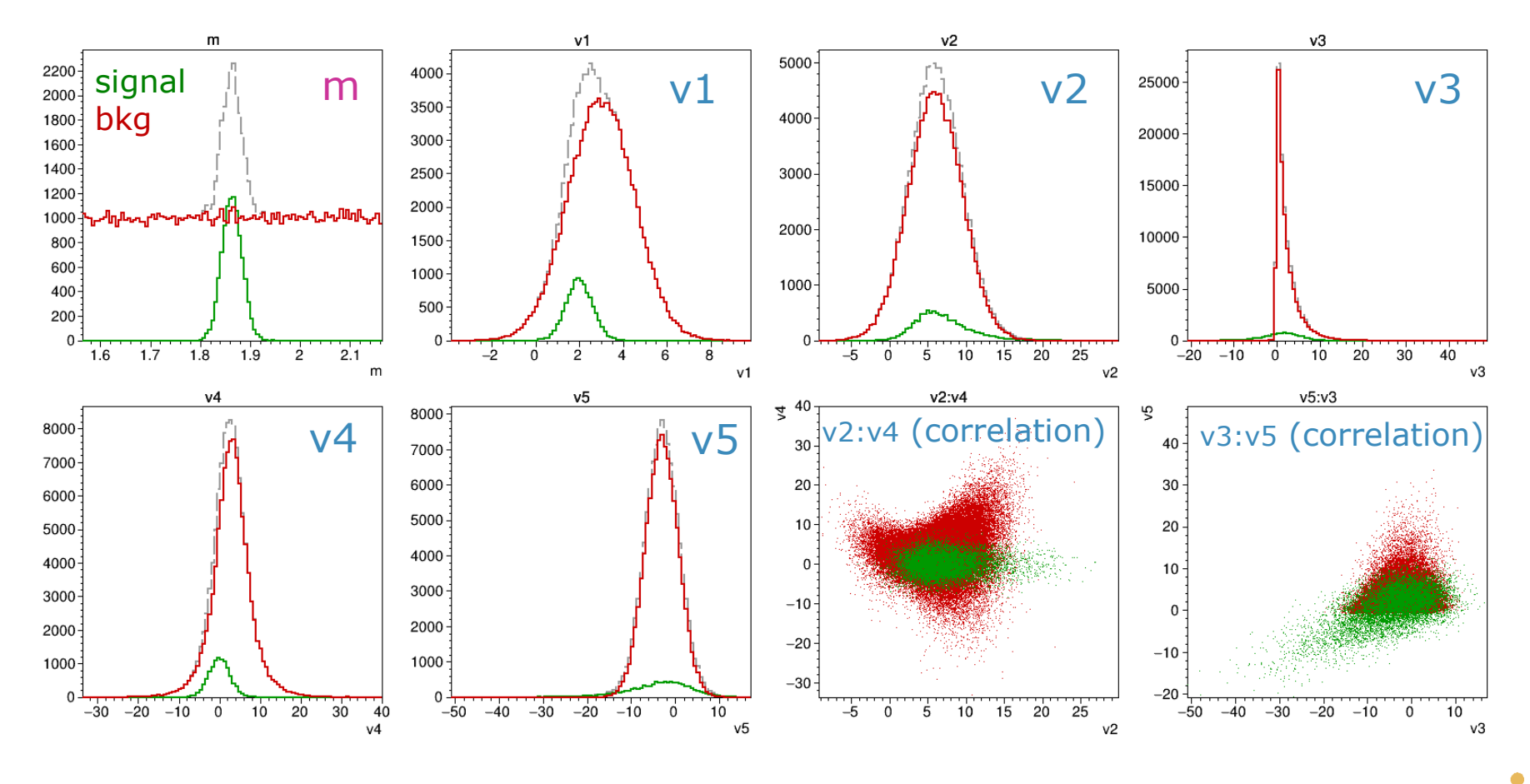

*K. Götzen PANDA Computing Workshop - Thailand 39*

Training of the classifier (using 20% of data for training)

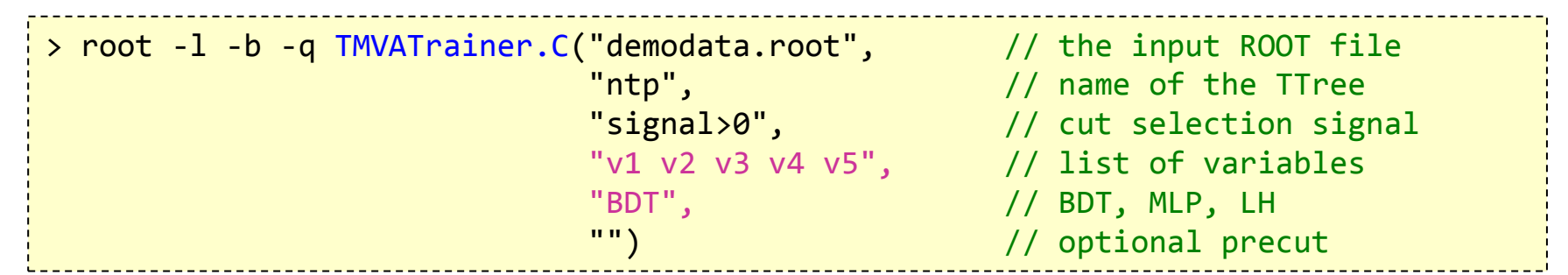

• Running the classifier

```
> root -1 TMVATester.C("demodata.root", \frac{1}{100} // the input ROOT file
                        "ntp", // name of the TTree
                       "signal>0", // cut selection signal
                       "weights/..BDT...xml", // weights file
                       "BDT", // BDT, MLP, LH
                       "") \sqrt{2} // optional precut
```
Plots classifier output after training, ROC curve\* and quality

(\*Receiver output characteristics  $=$  quality figure for binary classifiers)

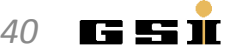

• MLP and BDT classifier performance:

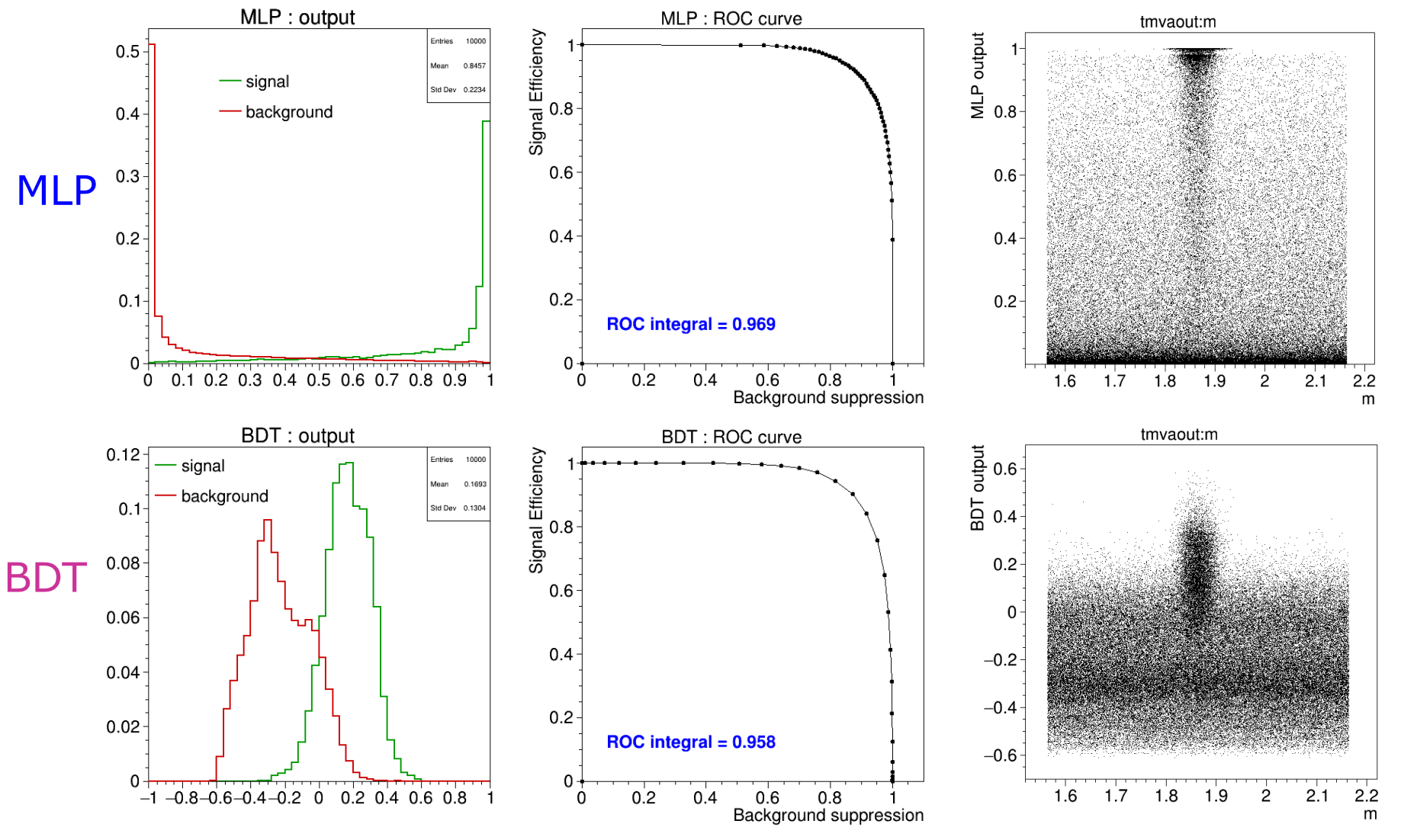

*K. Götzen PANDA Computing Workshop - Thailand 41*

# **EXERCISES**

### Exercises Suggestions

- Rho Tutorial website: http://panda-wiki.gsi.de/cgi-bin/view/Computing/PandaRootRhoTutorial
- Take a look to tutorials/thailand2017/README Exercises: #10 - #12
- 1. Try event-filter in fast/full sim. macros and study impact
- 2. Simulate some events with quickfsimana.C
- 3. Create signal and background for some channel
- 4. Merge both analysis ROOT files with hadd
- 5. Study different variables
- 6. Train different TMVA classifiers on merged ROOT file

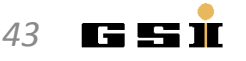

### Exercises Preparation

- Preparation/hints in tutorials/thailand2017/README
- To have some data for tutorial macros, do one of the following

```
a) . ./tut runall.sh 1000 \# sim/reco 1000 events pbarp -> J/psi pi+ pi-
b) cp data/signal_p*root . # preproduced default data
```
- Macros named 'tut ana...C' are stubs and should be completed by you.
- At places marked with ' #### EXERCISE: ...' some code needs to be added;

```
Run macros (default or different input data) with 
> root -1 tut ana...C <br>
\qquad # signal pid.root, signal par.root
> root -1 'tut ana...C(0,"mydata")' # mydata pid.root, mydata par.root
```
• If getting stuck, sample solutions are in the subfolder 'solution'

```
Run solution macros directly (default or different input data) with 
> root -l solution/tut_ana...C
> root -l 'solution/tut_ana...C(0,"mydata")'
```
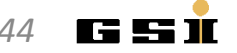